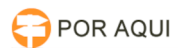

## Confirmar o Funcionamento do Certificado Digital (TOKEN)

27/04/2024 09:30:03

## **Imprimir artigo da FAQ**

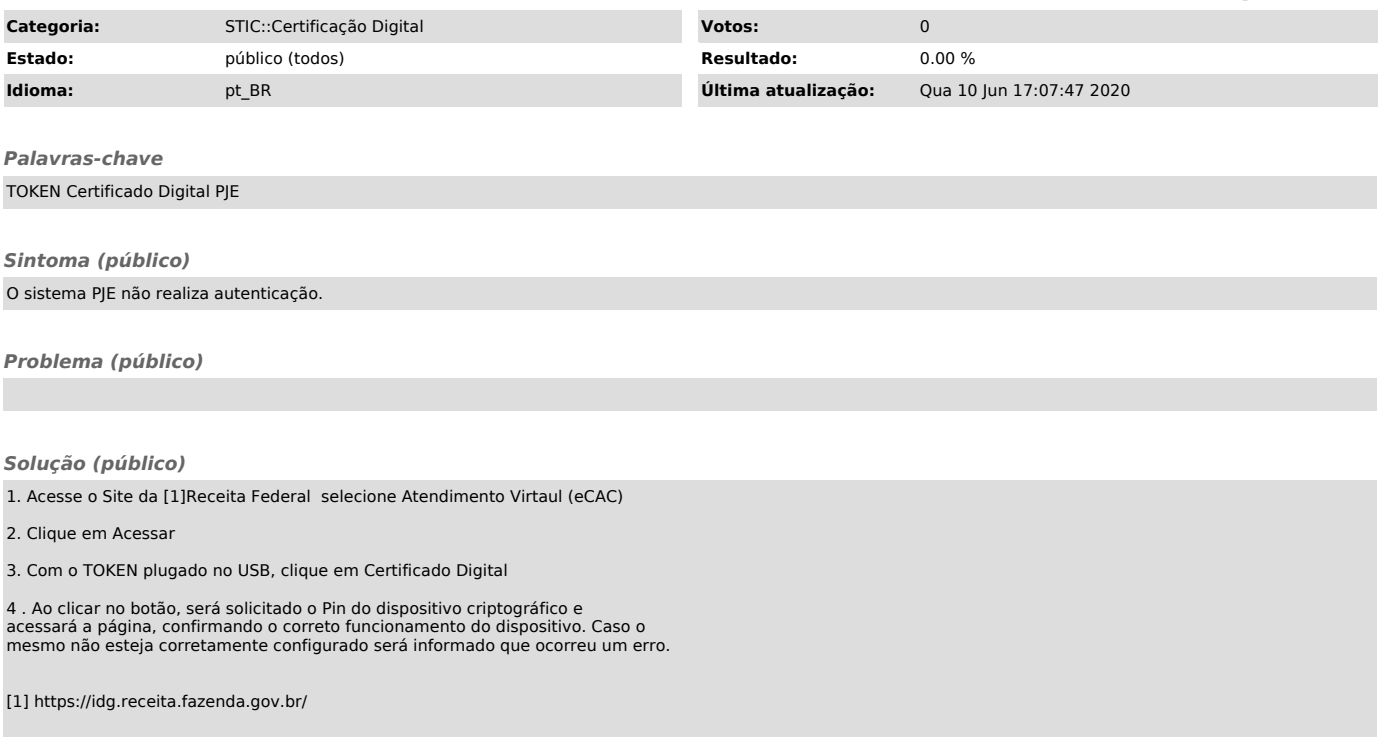